# <span id="page-0-1"></span>**codebox:代码盒子排版宏包 codebox:progrmming source code box**

耿楠

nangeng@nwafu.edu.cn

2022/01/28 v1.0.4∗†

#### **简介**

codebox 是一个基于 tcolorbox 用 LATEX3 开发的 LATEX 宏包, 它提供用于排版源代码盒子的 环境和命令。其中,codebox和 codeview环境用于根据环境内容排版代码,\codefile和\cvfile命 令用于根据文件内容排版代码。 同时, codebox 还提供了各环境和命令的星号版本, 如 codebox\* 和 codeview\*,\codefile\*和\cvfile\*,用于为代码盒子添加底线注释。

## **目录**

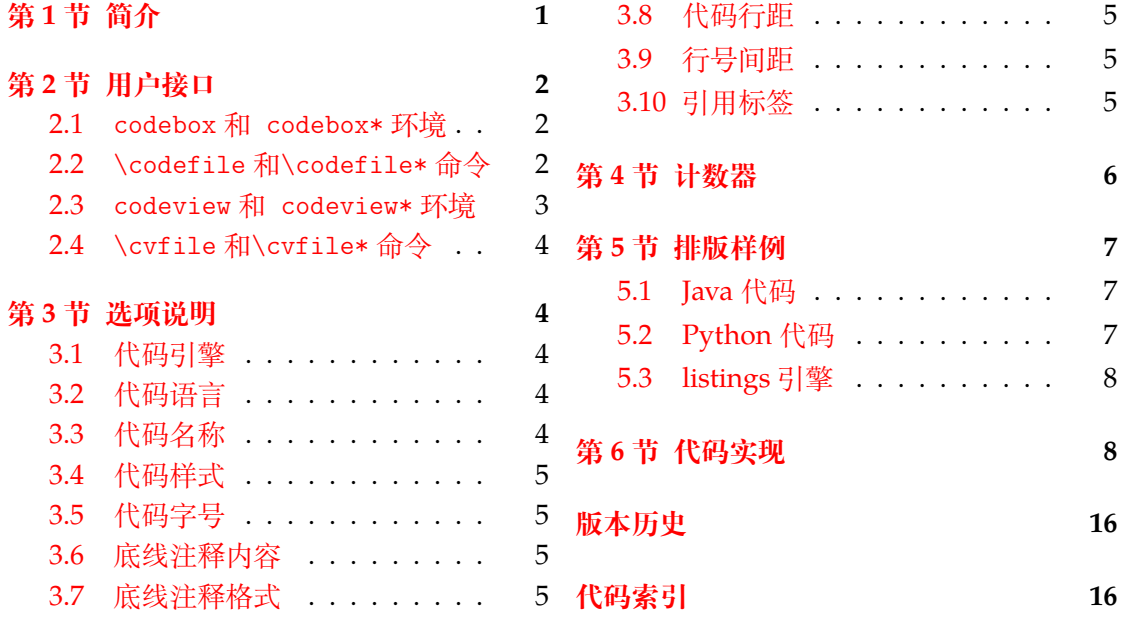

## **第 [1](#page-4-2) [节 简介](#page-4-1)**

<span id="page-0-0"></span>codebox 是一个基于 tcolorbox 用 LATEX3 开发的 LATEX 宏包, 它可以根据用户设置使用 minted 或 listings 宏包实现代码盒子排版。

该宏包提供了 codebox 和 codeview 两个环境和 \codefile和\cvfile两个命令以排 版代码盒子。

同时,codebox 宏包还提供环境和命令的星号版本,用于为代码盒子添加底线注释。

†https://gitee.com/nwafu\_nan/codebox

<sup>∗</sup>https://github.com/registor/codebox

## <span id="page-1-3"></span><span id="page-1-0"></span>**第 2 节 用户接口**

#### <span id="page-1-1"></span>**2.1 codebox 和 codebox\* 环境**

codebox codebox\* \begin{codebox}[⟨外观选项⟩]{⟨盒子标题⟩}

```
New: 2021-12-25
Updated: 2021-12-25
```
\end{codebox} \begin{codebox\*}[⟨外观选项⟩]{⟨盒子标题⟩}

\end{codebox\*}

.....

.....

使用环境内容排版代码盒子。可以通过 {⟨盒子标题⟩} 为代码盒子设置标题。

[⟨外观选项⟩] 中通过 key-value 方式设置代码盒子外观。

星号环境 codebox\* 用于为代码盒子添加底线注释,此时,需要在 [⟨外观选项⟩] 中用 ⟨*comments*⟩ = ⟨底线注释⟩选项提供**底线注释**内容。

代码盒子的外观也可以通过\codeset命令的逗号分隔 key-value 列表进行设置。

```
1 \centering
```

```
2 \begin{codebox}{代码标题}
3 #include <stdio.h>
4 #include <stdlib.h>
5
6 int main(void)
7 {
8 printf("Hello World!\n");
\alpha10 return 0;
11 \t\t \lambda12 \end{codebox}
```

```
代码盒子标题
1 #include <stdio.h>
2 #include <stdlib.h>
3
4 int main(void)
5 {
6 printf("Hello World!\n");
7
8 return 0;
9 }
```
### <span id="page-1-2"></span>**2.2** \codefile**和**\codefile\***命令**

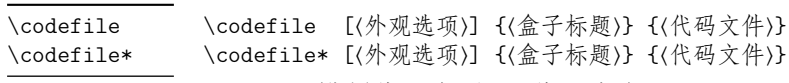

用于排版代码盒子,源代码来自于 {⟨代码文件⟩},可以通过 {⟨盒子标题⟩} 为代码盒子 设置标题。 New: 2021-12-25 Updated: 2021-12-25

[⟨外观选项⟩] 中通过 key-value 方式设置代码盒子外观。

星号命令 codefile\* 用于为代码盒子添加底线注释,此时,需要在 [⟨外观选项⟩] 中用 ⟨*comments*⟩ = ⟨底线注释⟩选项提供**底线注释**内容。

代码盒子的外观也可以通过\codeset命令的逗号分隔 key-value 列表进行设置。

- <span id="page-2-1"></span><sup>1</sup> \centering
- <sup>2</sup> \codefile{代码盒子标题}{test.c}

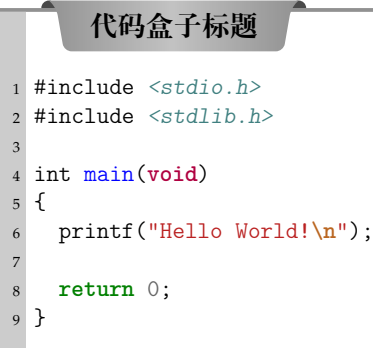

## <span id="page-2-0"></span>**2.3 codeview 和 codeview\* 环境**

```
codeview
codeview*
```
New: 2021-12-26

Updated: 2021-12-26

\begin{codeview}[⟨外观选项⟩]{⟨盒子标题⟩} ..... \end{codeview} \begin{codeview\*}[⟨外观选项⟩]{⟨盒子标题⟩}

#### \end{codeview\*}

.....

使用环境内容排版带编号代码盒子。可以通过 {⟨盒子标题⟩} 为代码盒子设置标题。

[⟨外观选项⟩] 中通过 key-value 方式设置代码盒子外观。

星号环境 codeview\* 用于为代码盒子添加底线注释,此时,需要在 [⟨外观选项⟩] 中用 ⟨*comments*⟩ = ⟨底线注释⟩选项提供**底线注释**内容。

代码盒子的外观也可以通过\codeset命令的逗号分隔 key-value 列表进行设置。

#### 1 \centering

```
2 \begin{codeview}{代码标题}
3 #include <stdio.h>
4 #include <stdlib.h>
5
6 int main(void)
7 {
8 printf("Hello World!\n");
9
\begin{tabular}{ll} $\mbox{10}$ & $\mbox{return 0$;}\\ $\mbox{11}$ & $\mbox{1}$ \end{tabular}11\,12 \end{codeview}
```
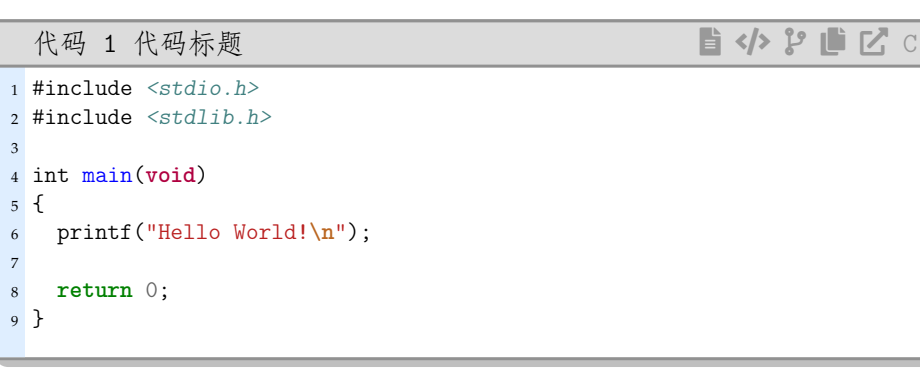

#### <span id="page-3-7"></span><span id="page-3-0"></span>**2.4** \cvfile**和**\cvfile\***命令**

\cvfile \cvfile\* \cvfile [⟨外观选项⟩] {⟨盒子标题⟩} {⟨代码文件⟩} \cvfile\* [⟨外观选项⟩] {⟨盒子标题⟩} {⟨代码文件⟩}

用于排版带编号代码盒子,源代码来自于 {⟨代码文件⟩},可以通过 {⟨盒子标题⟩} 为代 码盒子设置标题。 New: 2021-12-26 Updated: 2021-12-26

[⟨外观选项⟩] 中通过 key-value 方式设置代码盒子外观。

星号命令 cvfile\* 用于为代码盒子添加底线注释,此时,需要在 [⟨外观选项⟩] 中用 ⟨*comments*⟩ = ⟨底线注释⟩选项提供**底线注释**内容。

代码盒子的外观也可以通过\codeset命令的逗号分隔 key-value 列表进行设置。

```
1 \centering
```
<sup>2</sup> \cvfile\*[comments=这是一个简单的C语言代码]{代码标题}{test.c}

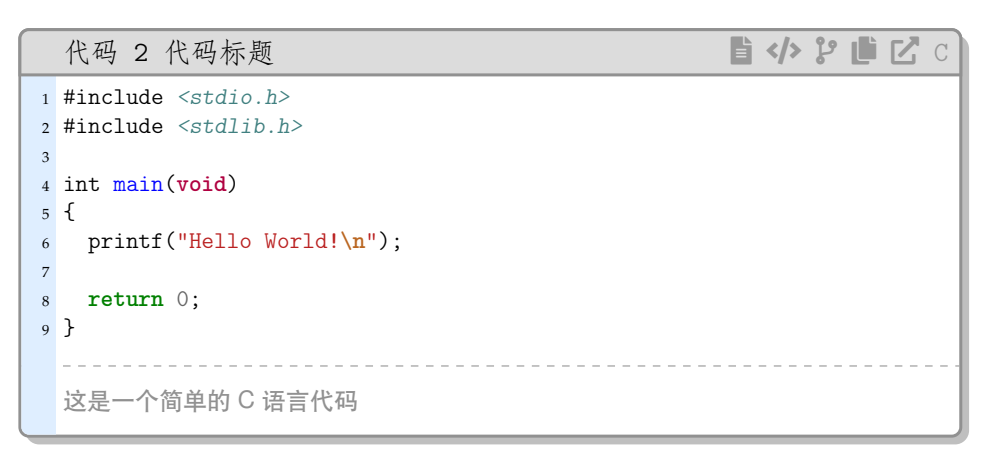

## <span id="page-3-1"></span>**第 3 节 选项说明**

codebox 宏包提供了一系列选项,以设置代码盒子的外观样式。载入 codebox 宏包后, 以下选项均可通过用户接口命令\codeset进行设置。当然,这些选项也可以通过各个环境或 命令的 [⟨外观选项⟩] 进行设置。

#### <span id="page-3-2"></span>**3.1 代码引擎**

minted

minted =  $\langle \text{true} | \text{false} \rangle$  **a** a set of true  $\langle \text{true} | \text{false} \rangle$  **a** a set of the set of the set of the set of the set of the set of the set of the set of the set of the set of the set of the set of the set of the set of th

New: 2021-12-26 Updated: 2021-12-26

minted 用于设置代码排版引擎,如为 **true** 则使用 minted 宏包排版代码盒子中的内容,如为 **false** 则使用 listings 宏包排版代码盒子中的内容。默认值为 **true**。

#### <span id="page-3-3"></span>**3.2 代码语言**

<span id="page-3-5"></span>lang

lang = {⟨代码语言⟩} 初始值 = **c**

New: 2021-12-26 Updated: 2021-12-26

lang 用于设置代码语言,默认值为 **c 语言**。

#### <span id="page-3-4"></span>**3.3 代码名称**

<span id="page-3-6"></span>pretitle

pretitle = { $($ 代码名称}}

New: 2021-12-26 Updated: 2021-12-26 pretitle 用于代码编号前的代码名称前缀,默认值为 **Code**。

### <span id="page-4-11"></span><span id="page-4-0"></span>**3.4 代码样式**

<span id="page-4-6"></span>codestyle = {⟨代码样式⟩} 初始值 = **codeblocks** codestyle 用于设置代码盒子中代码的样式,仅对 **minted** 引擎有效,默认值为 **codeblocks**。 codestyle New: 2021-12-26 Updated: 2021-12-26

#### **3.5 代码字号**

<span id="page-4-7"></span>codesize

New: 2021-12-26 Updated: 2021-12-26 codesize = {⟨字号命令⟩} 初始值 = **\small** codesize 用于设置代码盒子中代码的字号,仅对 **minted** 引擎有效,默认值为\small。

#### <span id="page-4-1"></span>**3.6 底线注释内容**

<span id="page-4-8"></span>comments

New: 2021-12-26 Updated: 2021-12-26 commentf 用于设置代码盒子底线注释的内容,默认值为**无**。

#### <span id="page-4-2"></span>**3.7 底线注释格式**

<span id="page-4-9"></span>commentf = {〈格式命令组〉} 初始值 = **\small\sffamily** commentf 用于设置代码盒子底线注释的格式,默认值为\small\sffamily。 commentf New: 2021-12-26 Updated: 2021-12-26

#### <span id="page-4-3"></span>**3.8 代码行距**

codestretch

codestretch = {⟨浮点数⟩} 初始值 = **1.0** codestretch 用于设置代码盒子内容 (代码) 的行距,仅对 **minted** 引擎有效,取浮点数。默 认值为 **1.0**。 New: 2021-12-26 Updated: 2021-12-26

### <span id="page-4-4"></span>**3.9 行号间距**

<span id="page-4-10"></span>linenumsep

New: 2021-12-26 Updated: 2022-1-28

linenumsep =  $({\langle \frac{\varphi}{\beta}, \frac{\psi}{\beta} \rangle})$ linenumsep 用于设置代码盒子行号与代码的间距,仅对 **minted** 引擎有效,取浮点数,单位 是 mm。默认值为 **3.0**。

## <span id="page-4-5"></span>**3.10 引用标签**

label

label =  $\{ \langle \, \xi | \, H \, \delta \rangle \, \delta \, \delta \, \delta \rangle \}$ 

label 用于设置带编号代码盒子的引用标签, 该选项仅对 codeview/codeview\* 环境 或\cvfile/\cvfile\*命令有效。默认值为**空**。 New: 2022-1-4 Updated: 2022-1-4

comments = {⟨注释内容⟩} 初始值 = 无

## <span id="page-5-1"></span><span id="page-5-0"></span>**第 4 节 计数器**

#### cvcounter

New: 2021-12-28 Updated: 2021-12-28 codebox 宏包提供了一个计数器 cvcounter,当使用带编号环境 codeview/codeview\* 和 命令\cvfile/\cvfile\*排版代码时,可以用于对代码盒子进行计数。默认情况下,如果存在 thechapter 计数器,则其父计数器设置为 chapter 否则将按全文统一计数。

可以使用类似\renewcommand{\thecvcounter}{\thechapter.\arabic{cvcounter}} 的形式更改编号输出内容。

## <span id="page-6-4"></span>**第 5 节 排版样例**

<span id="page-6-0"></span>codebox 宏包可用于需要语法高亮代码排版场合,以避免使用代码截图。代码盒子可以 带/不带底线注释。

#### **5.1 Java 代码**

可以使用\codeset命令设置代码语言。

```
1 \centering
```
- \codeset{lang=java}
- \codefile{Java代码盒子}{hellojava.java}

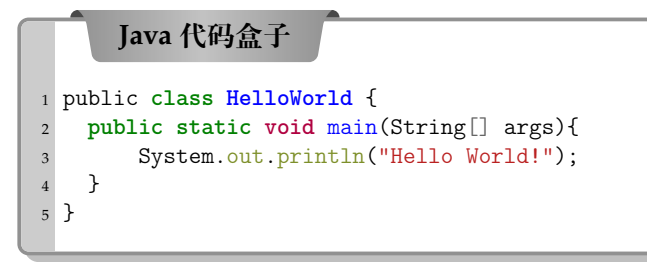

#### **5.2 Python 代码**

还可以使用环境或命令的 [⟨外观选项⟩] 设置代码语言。当然,也可以通过使用 label 选 项为编号代码添加引用标签,并通过\ref命令引用该标签,如代码3所示。

```
1 \centering
```
2 \cvfile[lang=python,label=code-test]{Python代码示例}{hellopy.py}

```
代码 3 Python 代码示例 state of the state of the original state of the state of the state of the state of the state
1 import tensorflow as tf
2 import numpy as np
3 import os
4 os.environ['TF_CPP_MIN_LOG_LEVEL'] = '2'
5
6 # Create 100 phony x, y data points in Numpy, y = x * 0.1 + 0.37 x_data = np.random.random(100).astype("float32")
8 \text{ y_data} = x_data * 0.1 + 0.39
10 # Try to find values for W and b that compute y_data = W * x_data + b
11 W = tf.Variable(tf.random_uniform([1], -1.0, 1.0))
12 b = tf.Variable(tf.zeros([1]))13 \text{ y} = \text{W} * \text{x}_\text{data} + \text{b}14
15 # Minimize the mean squared errors.
16 loss = tf.reduce_mean(tf.square(y -y_data))
17 optimizer = tf.train.GradientDescentOptimizer(0.5)
18 train = optimizer.minimize(loss)
19
20 # Before starting, initialize the variables. We will 'run' this first
21 init = tf.global_variables_initializer()
22
23 # Launch the graph.
24 sess = tf. Session()
25 sess.run(init)
26
27 # Fit the line.
28 for step in range(201):
29 sess.run(train)
30 if step % 20 == 0:
31 print(step, sess.run(W), sess.run(b))
32
```
#### <span id="page-7-7"></span>**5.3 listings 引擎**

在选项中使用⟨*minted*⟩ = ⟨*false*⟩ 以使用 listings 宏包排版代码。

- <sup>1</sup> \centering
- <span id="page-7-0"></span>2 \cvfile[minted=false,lang=c]{C语言代码示例}{test.c}

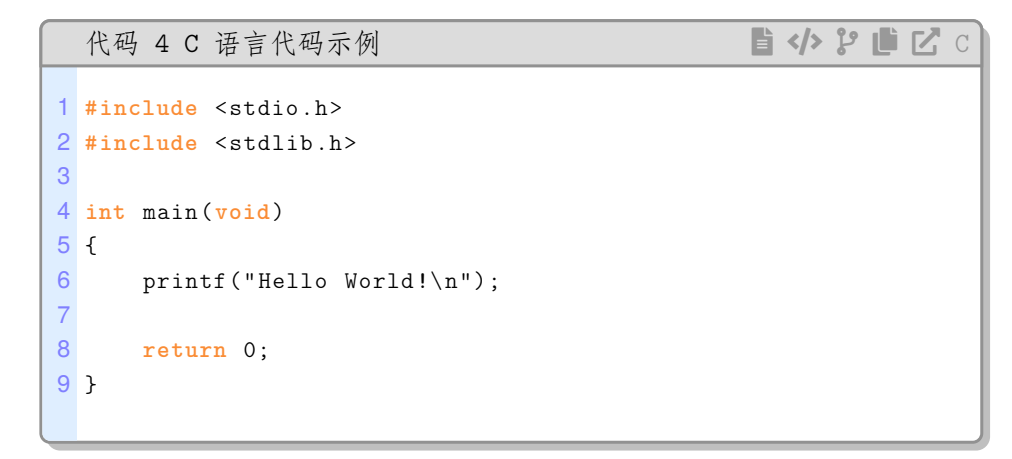

## **第 6 节 代码实现**

该宏包使用 LATEX3 语法编写,依赖 expl3 环境,并需调用 l3packages、tcolorbox、minted listings、fontawesome5 等宏包。

<span id="page-7-1"></span>按照 LATEX3 语法,代码中的空格、换行、回车与制表符会完全被忽略,而下划线"\_"和冒 号":"则可作为一般字母使用。正常的空格可以使用"~"代替;至于 ~ 原来所表示的"带子", 则要用 LAT<sub>E</sub>X 2<sub>c</sub> 的原始命令 \nobreakspace 代替。

以下代码中有一些形如<\*package> 的标记,这是 DocStrip 中的"guard",用来选择性 地提取文件。"\*"和"/"分别表示该部分的开始和结束。不含"\*"和"/"的 guard 出现在行号右 侧,它们用来确定单独一行代码的归属。这些 guard 的颜色深浅不一,用以明确嵌套关系。

另有若干形如<@@=codebox> 的 guard, 它们由 l3docstrip 定义, 用来标识名字空间 (模块)。

#### **6.1 环境检测与准备**

```
1 〈*package〉
```

```
2 〈@@=codebox〉
```
载入必要的 LAT<sub>E</sub>X3 宏包

<sup>3</sup> \RequirePackage { xtemplate, l3keys2e, xparse }

#### **6.2 [载入其](#page-14-0)它宏包**

载入 fontawesome5、tcolorbox、amssymb、xcolor 宏包

<span id="page-7-2"></span><sup>4</sup> \RequirePackage {fontawesome5, tcolorbox, varwidth, xcolor, etoolbox}

解决 Expl3 中 tcolorbox 和 tikz 附加库无法加载的的补丁 (需要 etoolbox 宏包支持)

https://tex.stackexchange.com/questions/57424/using-of-usetikzlibrary-in-an-expl3-

```
5 \ExplSyntaxOff
```
<sup>6</sup> \patchcmd

```
7 {\tcb@input@library@in}
```
- <sup>8</sup> {%
- 9 [\input\tcbpkgprefix#1\relax%](https://tex.stackexchange.com/questions/57424/using-of-usetikzlibrary-in-an-expl3-package-fails)
- <span id="page-7-3"></span><sup>10</sup> }
- <span id="page-7-8"></span><sup>11</sup> {%
- <sup>12</sup> \@pushfilename
- 13 \input\tcbpkgprefix#1\relax%
- <span id="page-7-6"></span><span id="page-7-5"></span><sup>14</sup> \@popfilename

```
15 }
16 {}{}
17
18 \patchcmd
19 {\pgfutil@InputIfFileExists}
20 {\input #1}
21 {%
22 \@pushfilename
23 \xdef\@currname{#1}%
24 \lambda input #1 %
25 \@popfilename
26 }
27 {}{}
28 \ExplSyntaxOn
```
<span id="page-8-14"></span><span id="page-8-13"></span><span id="page-8-0"></span>载入 tcolorbox 和 tikz 附加库

```
29 \tcbuselibrary{skins, xparse, breakable}
30 \tcbuselibrary{minted,listings}
31 \usetikzlibrary{shapes.geometric}
```
### **6.3 定义颜色**

```
32 \definecolor{cvgrayc}{RGB}{247,247,247}
33 \definecolor{cvgray}{RGB}{220,220,220}
34 \definecolor{cvgrayb}{RGB}{153,153,153}
35 \definecolor{cvblue}{RGB}{223,238,255}
36 \definecolor{chengse}{RGB}{250,140,53}
```
### <span id="page-8-6"></span><span id="page-8-5"></span>**6.4 代码盒子样式设计**

```
代码盒子 lang 样式
37 \tcbset{%
38 skin=enhanced,
39 lang/.style={%
40 breakable,%
41 drop~shadow,%
42 colframe=gray!75!black,%
43 left=4.5mm,
44 enhanced,%
45 colframe=tcbcolback!60!black,%
46 colback=white,%
47 colbacktitle=tcbcolback!5!gray!10!white,%
48 fonttitle=\bfseries,%
49 coltitle=black,%
50 attach~boxed~title~to~top~center={%
51 yshift=-0.25mm-\tcboxedtitleheight/2,%
52 yshifttext=2mm-\tcboxedtitleheight/2%
53 },%
54 attach~boxed~title~to~top~left={%
55 x\text{shift=1cm},\%56 yshift*=1mm-\tcboxedtitleheight%
57 },%
58 varwidth~boxed~title*=-3cm,%
59 boxed~title~style={%
60 frame~code={%
61 \path[fill=tcbcolback!30!black]([yshift=-1mm,xshift=-1mm]frame.north~west)%
62 arc[start~angle=0,end~angle=180,radius=1mm]([yshift=-1mm,xshift=1mm]frame.north~east)%
63 arc[start~angle=180,end~angle=0,radius=1mm];%
64 \path[left~color=tcbcolback!60!black,right~color=tcbcolback!60!black,
65 middle~color=tcbcolback!80!black]([xshift=-2mm]frame.north~west)%
66 --([xshift=2mm]frame.north~east)[rounded~corners=1mm]%
67 --([xshift=1mm,yshift=-1mm]frame.north~east)%
68 --(frame.south~east)%
69 -- (frame.south~west)%
70 --([xshift=-1mm,yshift=-1mm]frame.north~west)[sharp~corners]%
71 --cycle;
```

```
72 },%
73 interior~engine=empty%
74 },%
75 overlay={%
76 \begin{tcbclipinterior}
77 \fill[tcbcolback!80!black] (frame.south~west) rectangle
78 ([xshift=5mm]frame.north~west);
79 \end{tcbclipinterior}%
80 },
81 \frac{19}{6}82 }%
    代码盒子 cv 样式
83 \tcbset{%
84 skin=enhanced,
85 cv/.style={
86 boxrule=0.4mm,
87 breakable,
88 top=0mm,
89 boxsep=1mm,
90 drop~shadow,
91 attach~boxed~title~to~top,
92 colframe=blue!75!black,
93 left=4.5mm,
94 right=0mm,
95 enhanced,
96 colframe=tcbcolback!60!black,
97 colback=white.
98 colbacktitle=cvgray,
99 fonttitle=\ttfamily,
100 coltitle=black,
101 underlay~boxed~title = {
102 \begin{tcbclipinterior}
103 \fill[cvblue] (frame.south~west) rectangle ([xshift=5.0mm,yshift=0mm]frame.north~west);
104 \end{tcbclipinterior}
105 - \lambda106 underlay~middle = \{107 \begin{tcbclipinterior}
108 \fill[cvblue] (frame.south~west) rectangle
109 ([xshift=5.0mm,yshift=0mm]frame.north~west);
110 \end{tcbclipinterior}
111 \quad \frac{1}{2}112 underlay<sup>\sim</sup>last = {
113 \begin{tcbclipinterior}
114 \fill[cvblue] (frame.south~west) rectangle
115 ([xshift=5.0mm,yshift=0mm]frame.north~west);
116 \end{tcbclipinterior}
117 },
118 }
119 }%
```
#### <span id="page-9-8"></span><span id="page-9-7"></span><span id="page-9-6"></span><span id="page-9-4"></span><span id="page-9-3"></span><span id="page-9-2"></span>**6.5 内部变量声明**

<span id="page-9-0"></span>定义变量。

\l\_\_codebox\_minted\_bool \l\_\_codebox\_comment\_bool \l\_\_codebox\_language\_tl \l\_\_codebox\_code\_style\_tl \l\_\_codebox\_code\_fontsize\_tl \l\_\_codebox\_code\_name\_tl \l\_\_codebox\_comment\_contents\_tl \l\_\_codebox\_comment\_format\_tl \l\_\_codebox\_label\_name\_tl \l\_\_codebox\_baseline\_stretch\_fp \l\_\_codebox\_linenumber\_sep\_fp

```
120 \bool_new:N \l__codebox_minted_bool
121 \bool_new:N \l__codebox_comment_bool
122
123 \tl_new:N \l__codebox_language_tl
124 \tl_new:N \l__codebox_code_style_tl
125 \tl_new:N \l__codebox_code_fontsize_tl
126 \tl new:N \qquad \l codebox code name tl
127 \tl_new:N \l__codebox_comment_contents_tl
128 \tl_new:N \l__codebox_comment_format_tl
129 \tl_new:N \l__codebox_label_name_tl
130 \fp_new:N \l__codebox_baseline_stretch_fp
131 \fp_new:N \l__codebox_linenumber_sep_fp
```
#### **6.6 选项处理**

```
定义 codebox 键值类。
            132 \keys_define:nn { codebox }
            133 \frac{1}{3}minted 是否使用 minted 宏包排版代码,默认为 true。
            134 minted .bool_set:N = \lceil \frac{1}{2} \rceil codebox_minted_bool,
            135 minted .default:n = true,
            136 minted .initial:n = true,
      lang 设置排版代码语言,默认为 c。
            137 lang .tl_set:N = \l__codebox_language_tl,
            138 lang .initial:n = c,
  pretitle 代码名称前缀
            139 pretitle .tl_set:N = \lceil l_ </math>codebox_code_name_tl,140 pretitle .initial:n = Code,
 codestyle 代码样式
            141 codestyle .tl_set:N = \l__codebox_code_style_tl,
            142 codestyle .initial:n = default,
  codesize 代码字号
            143 codesize .tl_set:N = \lceil l_colorcode\_code\_fontsize_t \rceil,
            144 codesize .initial:n = \small,
  comments 注释格式
            145 comments .tl_set:N = \lceil l_{}_codebox{\_}comment_contents_tl,146 comments .initial:n = \{\},commentf 注释格式
            147 commentf .tl_set:N = \l_ivcodebox_count_function148 commentf .initial:n = \small \simeq \sf{family},codestretch 基线伸展系数
            149 codestretch .code:n = { \fp_set:Nn \l_codebox_baseline_stretch_fp { #1 }
            150 },
            151 codestretch .initial:n = 1.0,
linenumsep 行号与文本之间的距离 (单位:mm)
            152 linenumsep .fp_set:N = \l__codebox_linenumber_sep_fp,
            153 linenumsep .initial:n = 1.80,
     label 注释格式
            154 label .tl_set:N = \lceil l_ </math>codebox_labels_name_tl,155 label .initial:n = \{\},处理未知选项。
            156 unknown .code:n = \{ \ \_code{codebox_error:n} \} unknown-option \} }
            157 }
            158 \msg_new:nnn { codebox } { unknown-option }
            159 { package" option" "\l_keys_key_tl"" is" unknown. }
```
#### <span id="page-10-22"></span><span id="page-10-21"></span><span id="page-10-19"></span><span id="page-10-18"></span><span id="page-10-17"></span><span id="page-10-15"></span><span id="page-10-14"></span><span id="page-10-13"></span><span id="page-10-11"></span><span id="page-10-7"></span><span id="page-10-6"></span><span id="page-10-5"></span><span id="page-10-2"></span><span id="page-10-1"></span><span id="page-10-0"></span>**6.7 选项设置用户接口**

```
\codeset 选项设置用户接口。
         160 \NewDocumentCommand \codeset { m }
         161 { \keys_set:nn { codebox } {#1} }
```
#### <span id="page-11-24"></span><span id="page-11-22"></span><span id="page-11-21"></span><span id="page-11-20"></span><span id="page-11-15"></span><span id="page-11-14"></span><span id="page-11-13"></span><span id="page-11-12"></span><span id="page-11-9"></span><span id="page-11-6"></span><span id="page-11-4"></span><span id="page-11-1"></span><span id="page-11-0"></span>**6.8 内部函数**

```
\_codebox_set_counter_parent: 设置代码编号计数器的父计数器。
                        162 \cs_new:Npn \__codebox_set_counter_parent:
                        163 {
                        164 \ifdef{\thechapter}
                         165 {
                         166 \newcounter{cvcounter}[chapter]%
                         167 \renewcommand{\thecvcounter}{\thechapter.\arabic{cvcounter}}
                         168 }{
                         169 \newcounter{cvcounter}%[section]%
                        170 }
                         171 }
\_codebox_minted_engine_tcbset:n #1 设置代码盒子 minted 宏包参数。
                        172 \cs_new:Npn \__codebox_minted_engine_tcbset:n #1
                        173 \sqrt{2}174 \tcbset{
                        175 listing~engine=minted,%
                        176 minted~style=#1,
                        177 minted~options={%
                        178 autogobble,
                        179 breaklines,%
                        180 fontsize=\tl_use:N \l__codebox_code_fontsize_tl,%
                        181 baselinestretch=\fp_eval:n { \l__codebox_baseline_stretch_fp },
                        182 breaksymbolleft={},%
                        183 linenos,%
                         184 numbersep=\fp_eval:n { \l__codebox_linenumber_sep_fp }~mm,
                         185 }, %
                         186 minted~language=\tl_use:N \l__codebox_language_tl%
                        187 }
                        188 }
                        189 \cs_generate_variant:Nn \__codebox_minted_engine_tcbset:n {V}
\_codebox_listings_engine_tcbset: 设置代码盒子 listings 宏包参数。
                        190 \cs_new:Npn \__codebox_listings_engine_tcbset:
                        191 {
                        192 \lstset{% general command to set parameter(s)
                        193 basicstyle=\ttfamily\tl_use:N \l__codebox_code_fontsize_tl, % print whole listing small
                         194 keywordstyle=\color{chengse}\bfseries,%
                         195 identifierstyle=, % nothing happens
                         196 breaklines=true,
                        197 commentstyle=\itshape\color{gray},
                        198 stringstyle=\ttfamily, % typewriter type for strings
                        199 numbers=left,%
                        200 numberstyle=\tl_use:N \l_codebox_code_fontsize_tl\sffamily\color[rgb]{0.5,0.5,1.0},%
                        201 } }202 \tcbset{
                        203 overlay={%
                        204 \begin{tcbclipinterior}
                        205 \fill[tcbcolback!80!black] (frame.south~west) rectangle
                        206 ([xshift=5mm]frame.north~west);
                        207 \end{tcbclipinterior}%
                        208 },%
                        209 listing~options={
                        210 language=\tl_use:N \l__codebox_language_tl,
                        211 numbersep=\fp_eval:n { \l__codebox_linenumber_sep_fp } \tilde{}mm,
                        212 %linebackgroundcolor={\ifodd\value{lstnumber}\color{cvgray}\fi}
                        213 }
                        214 }%
                        215 }
 \__codebox_code_engine_tcbset: 设置代码盒子引擎宏包参数。
                        216 \cs_new:Npn \__codebox_code_engine_tcbset:
                        217 {
```

```
218 \bool_if:NTF \l__codebox_minted_bool
219 \sim220 \__codebox_minted_engine_tcbset:V \l__codebox_code_style_tl
221 } }222 \__codebox_listings_engine_tcbset:
223 }
224 }
```

```
\__codebox_comment_tcbset: 设置代码盒子底线注释。
```

```
225 \cs_new:Npn \__codebox_comment_tcbset:
226 {
227 \bool_if:NTF { \l__codebox_comment_bool }
228 {
229 \tcbset{%
230 listing~and~comment,%
231 colbacklower=tcbcolback!5!yellow!10!white,%
232 collower=tcbcolback!60!black,%
233 comment={\tl_use:N \l__codebox_comment_format_tl<sup>~</sup>
234 \tl_use:N \l__codebox_comment_contents_tl},%
235 }
236 }{
237 \tcbset{ listing~only,}
238 }
239 }
```
## <span id="page-12-26"></span><span id="page-12-8"></span><span id="page-12-0"></span>**6.9 不计数代码盒子用户接口**

```
定义不带底线注释的代码盒子环境 codebox
240 \NewDocumentEnvironment{ codebox }{O{} m }
241 {
242 \group_begin:
243 \bool_set_false:N \l__codebox_comment_bool
244 \keys_set:nn { codebox } { #1 }
245 \__codebox_code_engine_tcbset:
246 \__codebox_comment_tcbset:
247 \tcbset{lang, title={#2} }%
248 \tcblisting{}
249 }{
250 \endtcblisting
251 \group_end:
252 }
    定义带底线注释的代码盒子环境 codebox*
253 \NewDocumentEnvironment{ codebox* }{O{} m }
254 {
255 \group_begin:
256 \bool_set_false:N \l__codebox_comment_bool
257 \keys_set:nn { codebox } { #1 }
258 \__codebox_code_engine_tcbset:
259 \__codebox_comment_tcbset:
260 \tcbset{lang, title={#2} }%
261 \tcblisting{}
262 }{
263 \endtcblisting
264 \group_end:
265 }
    定义带/不带底线注释的从文件读取内容的命令\codefile/\codefile*
266 \NewDocumentCommand \codefile { s O{} m m }
267 {
268 \group_begin:
269 \IfBooleanTF{#1}
270 {
271 \bool_set_true:N \l__codebox_comment_bool
272 }{
```

```
273 \bool_set_false:N \l__codebox_comment_bool
274 }
275 \keys_set:nn { codebox } { #2 }
276 \__codebox_code_engine_tcbset:
277 \ codebox comment tcbset:
278 \tcbset{
279 lang,
280 title={#3},
281 listing~file={#4},
282 }%
283 \tcbinputlisting{ }
284 \group_end:
285 }
```
### <span id="page-13-16"></span>**6.10 计数代码盒子用户接口**

设置代码盒子计算器

<span id="page-13-0"></span>\\_\_codebox\_set\_counter\_parent:

```
定义不带底线注释的代码盒子环境 codeview
287 \DeclareTCBListing[use~counter=cvcounter]{codeviewaux}{m}
288 {
289 title={\tl_use:N \l__codebox_code_name_tl\nobreakspace\thecvcounter\nobreakspace~#1},
290 }
291 \NewDocumentEnvironment{ codeview }{O{} m }
292 \frac{1}{2}293 \group_begin:
294 \bool_set_false:N \l__codebox_comment_bool
295 \keys_set:nn { codebox } { #1 }
296 \__codebox_code_engine_tcbset:
297 \__codebox_comment_tcbset:
298 \tl_if_empty:NF \l__codebox_label_name_tl
299 {
300 \tcbset{
301 label=\tl_use:N \l__codebox_label_name_tl,
302 }
303 }
304 \tcbset{
305 cv,
306 overlay~unbroken~and~first ={
307 \begin{tcbclipinterior}
308 \node[inner~sep=0pt,anchor=north~east,yshift=-3pt,xshift=-5pt,text=cvgrayb]
309 at (frame.north<sup>~</sup>east){
310 \ttfamily\faFile*\ \faCode\ \faCodeBranch\ \faCopy\ \faExternalLink*\
311 \MakeUppercase{\tl_use:N \l__codebox_language_tl}
312 };
313 \end{tcbclipinterior}
314 }
315 }%
316 \codeviewaux{#2}
317 }{
318 \endcodeviewaux
319 \group_end:
320 }
    定义带底线注释的代码盒子环境 codeview*
321 \NewDocumentEnvironment{ codeview* }{O{} m }
322 - 5323 \group_begin:
324 \bool_set_true:N \l__codebox_comment_bool
325 \keys_set:nn { codebox } { #1 }
326 \__codebox_code_engine_tcbset:
327 \__codebox_comment_tcbset:
328 \tl_if_empty:NF \l__codebox_label_name_tl
329 {
330 \tcbset{
```

```
331 label=\tl_use:N \l__codebox_label_name_tl,
332 }
333 }
334 \tcbset{
335 cv,
336 overlay~unbroken~and~first ={
337 \begin{tcbclipinterior}
338 \node[inner~sep=0pt,anchor=north~east,yshift=-3pt,xshift=-5pt,text=cvgrayb]
339 at (frame.north<sup>~</sup>east){
340 \ttfamily\faFile*\ \faCode\ \faCodeBranch\ \faCopy\ \faExternalLink*\
341 \MakeUppercase{\tl_use:N \l__codebox_language_tl}
342 };
343 \end{tcbclipinterior}
344 }
345 }%
346 \codeviewaux{#2}
347 \frac{1}{5}348 \endcodeviewaux
349 \group_end:
350 }
    定义带/不带底线注释的从文件读取内容的命令\cvfile/\cvfile*
351 \DeclareTCBInputListing[use~counter=cvcounter]{\langfileaux}{m}
352 {
353 title={\tl_use:N \l__codebox_code_name_tl\nobreakspace\thecvcounter\nobreakspace~#1},
354 }
355 \NewDocumentCommand \cvfile { s O{} m m }
356 {
357 \group_begin:
358 \IfBooleanTF{#1}
359 {
360 \bool_set_true:N \l__codebox_comment_bool
361 }{
362 \bool_set_false:N \l__codebox_comment_bool
363 }
364 \keys_set:nn { codebox } { #2 }
365 \__codebox_code_engine_tcbset:
366 \__codebox_comment_tcbset:
367 \tl_if_empty:NF \l__codebox_label_name_tl
368 {
369 \tcbset{
370 label=\tl_use:N \l__codebox_label_name_tl,
371 }
372 }
373 \tcbset{
374 cv,
375 listing~file={#4},
376 overlay~unbroken~and~first ={
377 \begin{tcbclipinterior}
378 \node[inner~sep=0pt,anchor=north~east,yshift=-3pt,xshift=-5pt,text=cvgrayb]
379 at (frame.north~east){
380 \ttfamily\faFile*\ \faCode\ \faCodeBranch\ \faCopy\ \faExternalLink*\
381 \MakeUppercase{\tl_use:N \l__codebox_language_tl}
382 };
383 \end{tcbclipinterior}
384 }
385 }%
386 \langfileaux{#3}
387 \group_end:
388 }
389 〈/package〉
```
## **版本历史**

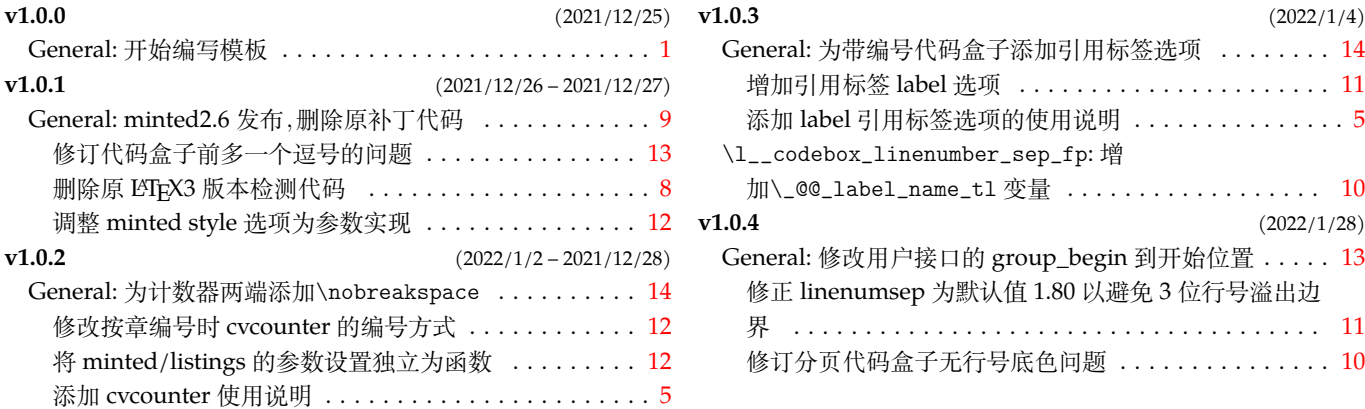

## **代码索引**

意大利体的数字表示描述对应索引项的页码;带下划线的数字表示定义对应索引项的代码行号;罗马字体的 数字表示使用对应索引项的代码行号。

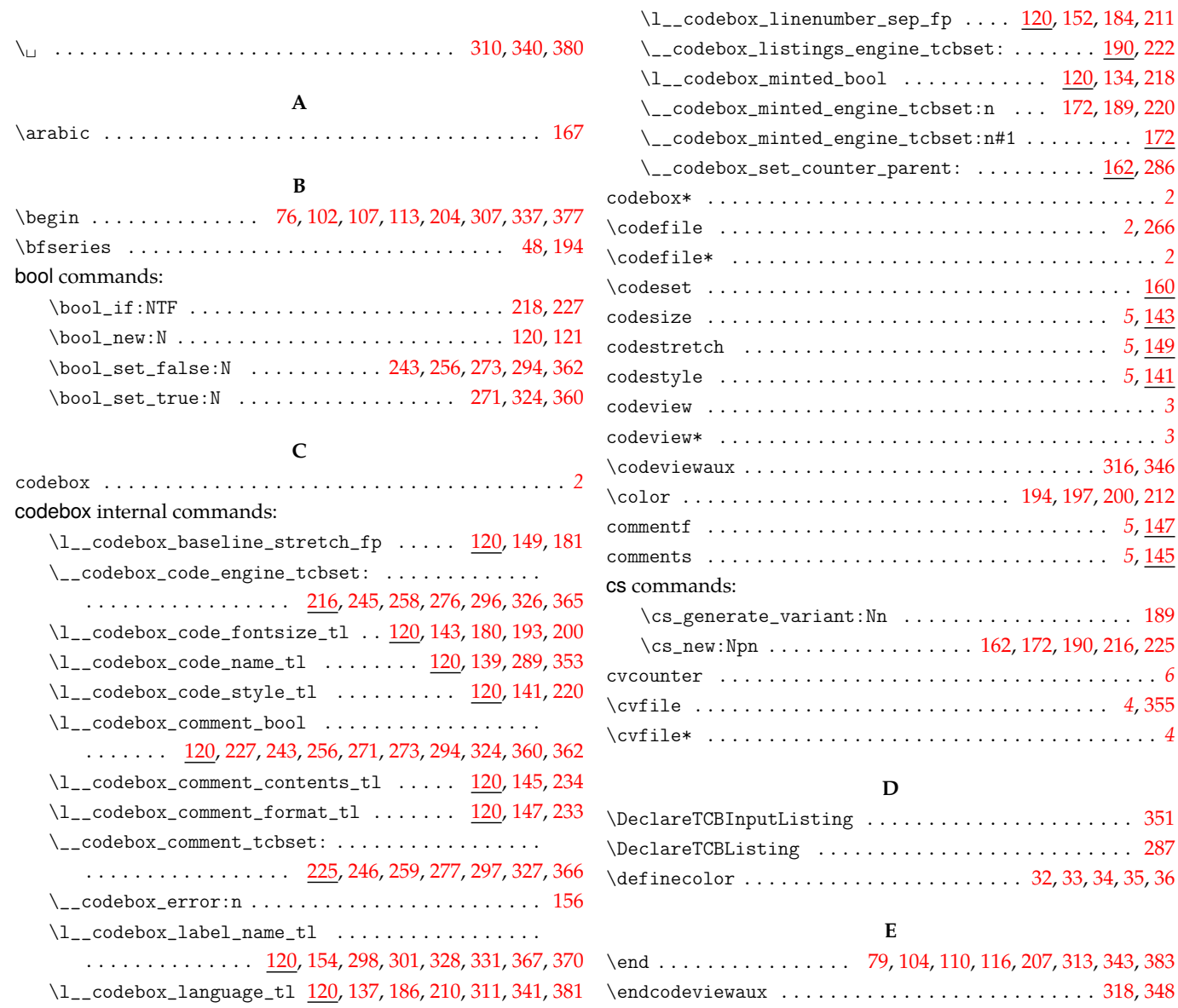

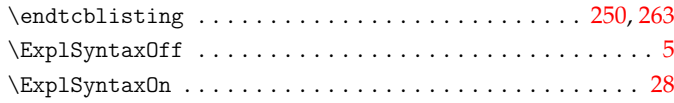

#### **F**

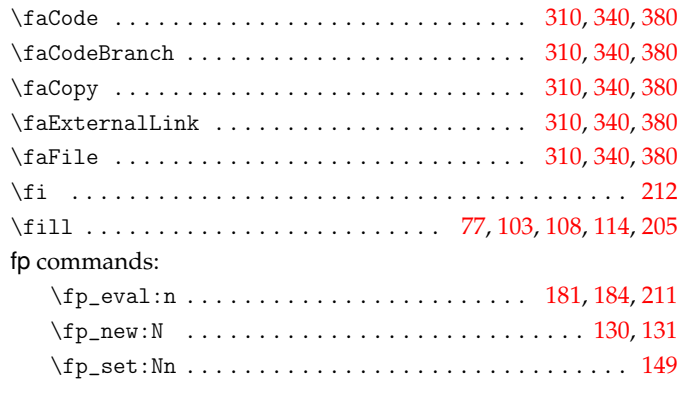

#### **G**

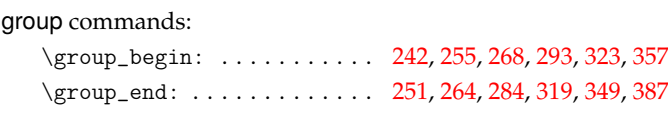

#### **I** \IfBooleanTF . . . . . . . . . . . . . . . . [. . .](#page-12-15) [. . .](#page-12-16). [. . .](#page-12-17) [. . .](#page-13-14) [269,](#page-13-15) [358](#page-14-10) \ifdef . . . . . . . . . . . . . . . . . . . . . [. . .](#page-12-18) [. . .](#page-12-19). [. . .](#page-13-16) [. . .](#page-13-17) [. . .](#page-14-11) [164](#page-14-12) \ifodd . . . . . . . . . . . . . . . . . . . . . . . . . . . . . . . . . . . . . 212 \input . . . . . . . . . . . . . . . . . . . . . . . . . . . . . . . 9, 13, 20, 24 \itshape . . . . . . . . . . . . . . . . . . . . . . . . . . . . . . . . [. . .](#page-12-20) [197](#page-14-13)

#### **K**

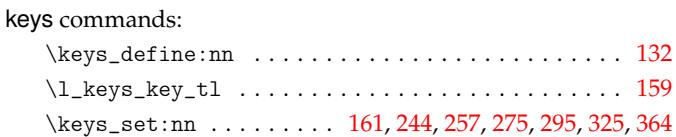

#### **L**

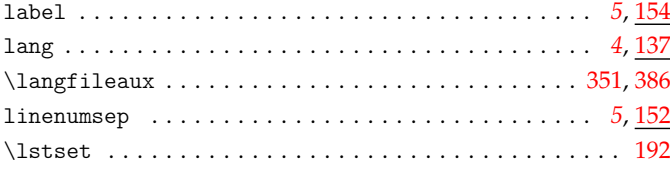

#### **M**

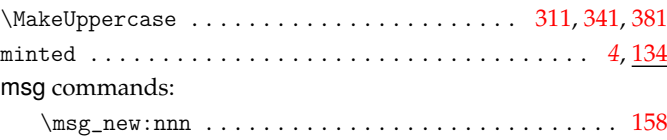

#### **N**

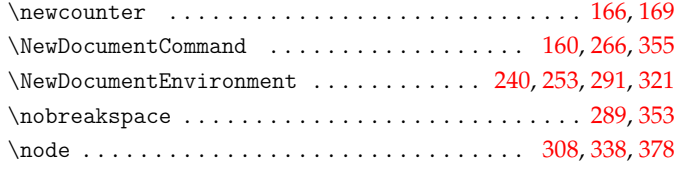

#### **P**

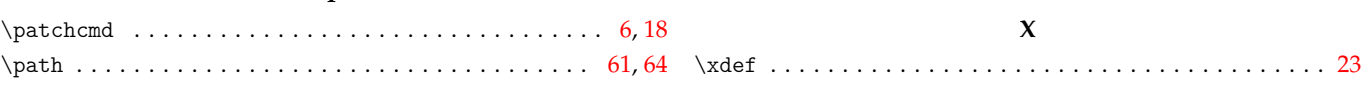

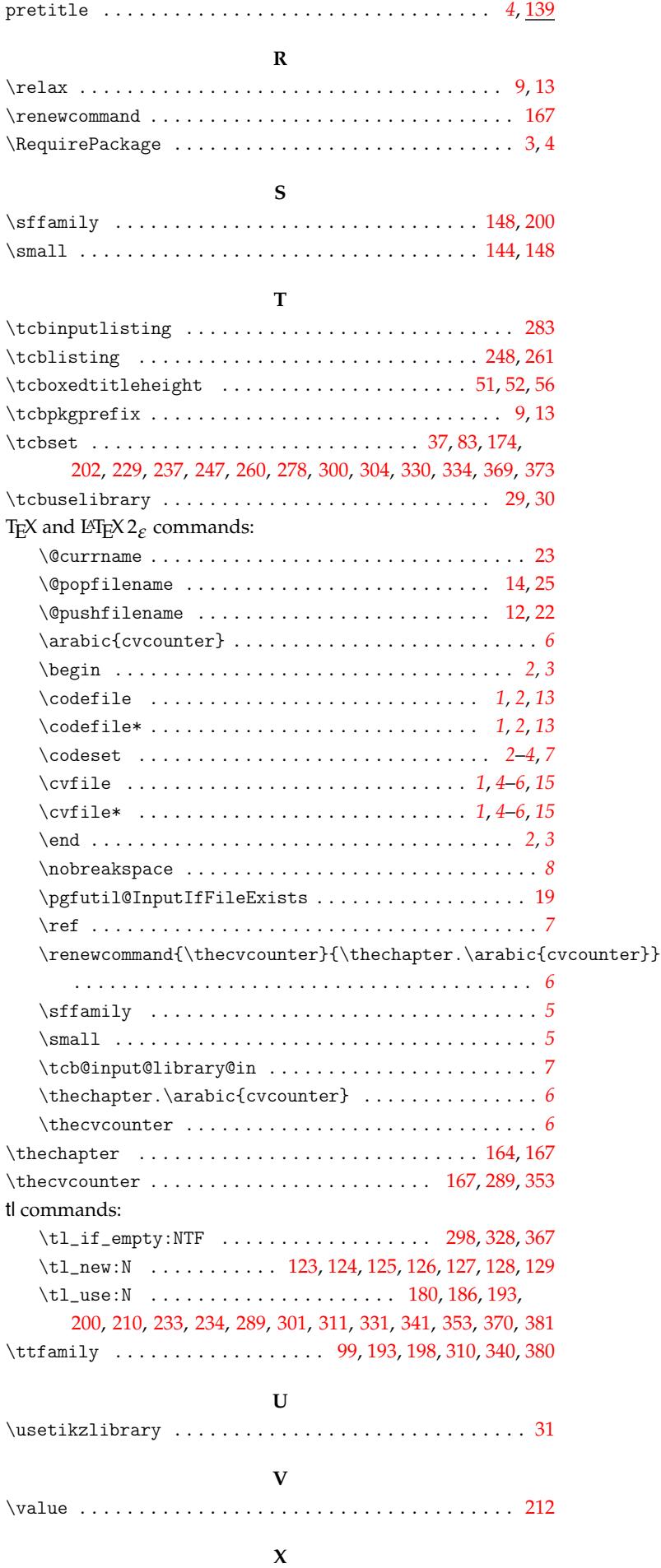